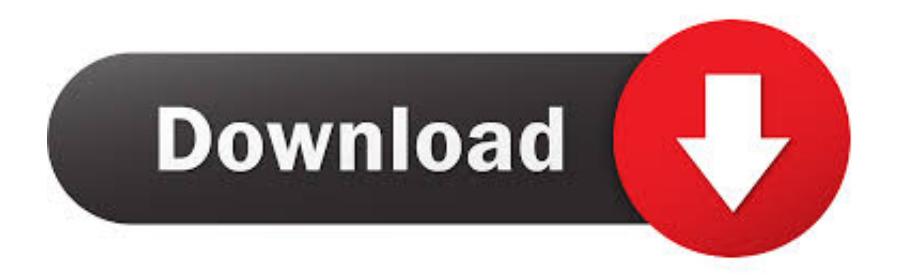

[How To Find Office 365 Product Key](http://imgfil.com/1bvmpq)

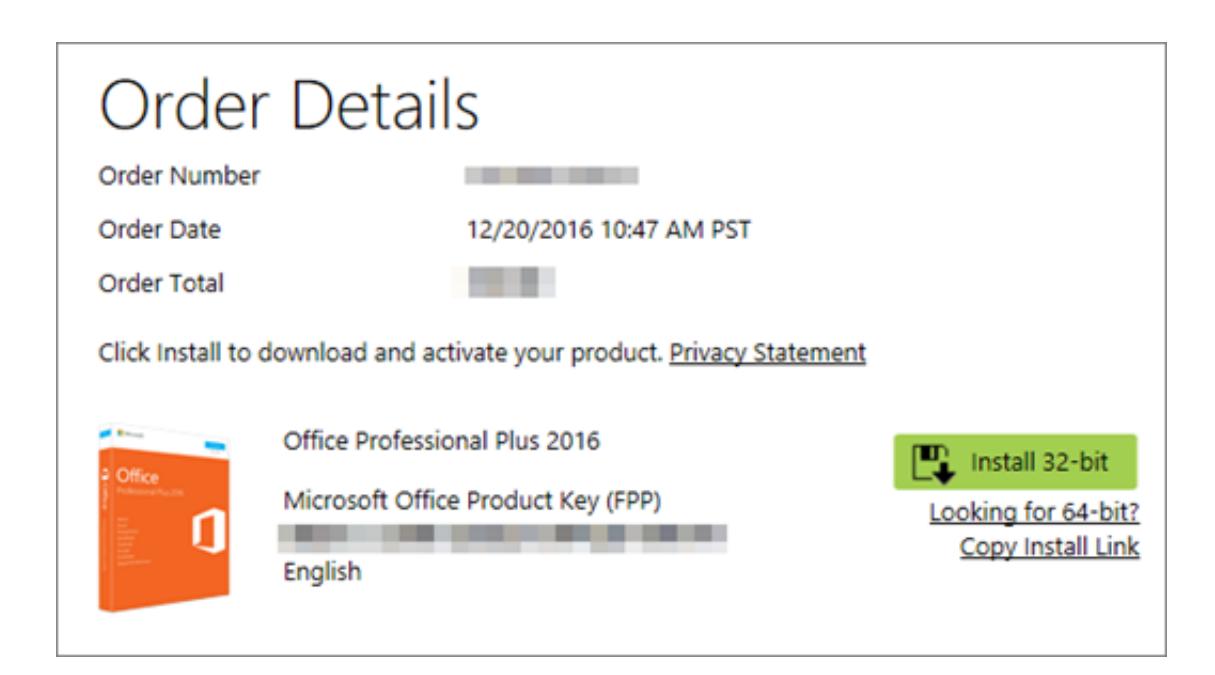

[How To Find Office 365 Product Key](http://imgfil.com/1bvmpq)

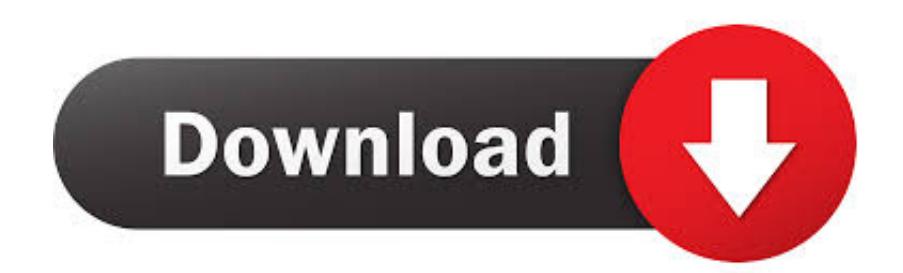

How To Find Office 365 Product Keys. Nowadays, most commercial software, like Microsoft Office 365, require some sort of protection to stop unlawful installation .... How to get Registered Microsoft Office 365 ? I will provide the latest working office 365 product key and Without Key Method office 2016 product key register.. Now it is the time to get the brand-new services of it. Launch the activation key to start using the MS office 365. The key finder is a brand new .... Locate your Microsoft Windows and Microsoft Office product keys with this simple guide.. Jump to How to renew your Office 365 license - So you need to renew the license manually. ... license completely How to activate Office 2010/2013 for FREE using KMS license key  $\rightarrow$  ... Why don't I get the Office 2019 UI and features?. Lost Office 365 Home, Personal, University, or Office 2013 Product Key. You may encounter a situation where you have lost or misplaced your .... Get Microsoft office 365 product key for free. We have listed working office 365 keys on our website. Use MS office 365 activation keys to .... Get help with finding your downloads and product keys for things you bought from Microsoft Store. ... Find and install your Microsoft downloads from Microsoft Store. Content provided by Microsoft ... Office 365. Office 2016.. How to activate Microsoft Office 365 without product key 2020. Method 1: You ... Here is all the text you will get in the command prompt window.. Jump to My new Windows 10 PC came with Office but I can't find a ... - Check the sections below to find out if you need an Office product key .... Although software makers use different methods to achieve this goal, one common approach involves asking the user to type in a product key or serial number, .... You see find the specific 5 digit key (Highlighted above) for the program that you ... KMS (Key Management Services) MAK (Multiple Activation Key) Office 365 .... This topic describes Microsoft Office activation and Office activation failures. ... activation Key from Support or my Lenovo Sales Representative; Cannot find Outlook ... or install Office on additional computers or devices if you have an Office 365 .... If you want to use Office 365 without spending a dime, there is a way to get free Office 365 product key for free that you could try.. Instructions on how to find your lost Microsoft Office product key. ... of Microsoft Office 2019, 2016, or 2013 via your Office 365 subscription, you .... How can I find my Microsoft Office 365, 2019, 2016 or 2013 Product Key? Everything you ever wanted to know about your computer but were afraid to ask. Lost .... How to activate Microsoft Office 365 without product key. Method 1: You run ... Here is all the text you will get in the command prompt window.. You may have heard of Microsoft Office 365 Activation Keys before but you're still in the dark about what these are and what they do.. I haven't registered anywhere in online for recovery, but I have a Product-ID screenshot. How to get my product - key again? 365 Views.. Microsoft Office 365 Crack Product Key Updated 2020. If you are a frequent user of MS Office 365, then you know how annoying getting prompt messages ... 640313382f

[1Tap Cleaner Pro \(clear cache, history, call log\) v3.64 \[Patched\] \[Latest\]](http://calmrothi.yolasite.com/resources/1Tap-Cleaner-Pro-clear-cache-history-call-log-v364-Patched-Latest.pdf)

[Twitter Japan Is Here, as is Twitter Monetisation](https://www.cecv.ypocamp.fr/sites/groupe/files/webform/pelakend629.pdf)

[Norton AntiVirus 2019 Crack With Product Key Full Free Download](https://rosejohnson2.doodlekit.com/blog/entry/8043263/norton-antivirus-2019-crack-with-product-key-full-free-download)

[Lenovo Lemon 3 launched with Snapdragon 616 processor and Full-HD display for 699 Yuan](https://cameronhopkins1.doodlekit.com/blog/entry/8043266/lenovo-lemon-3-launched-with-snapdragon-616-processor-and-fullhd-display-for-699-yuan) [Full Memory Dump on Windows 7](http://dolphin72.aqbsoft.com/m/feedback/view/Full-Memory-Dump-On-Windows-7)

[Man Jailed For Sending Death Threats To FCC Chairman Ajit Pai Over Net Neutrality](https://www.scribd.com/document/454852559/Man-Jailed-For-Sending-Death-Threats-To-FCC-Chairman-Ajit-Pai-Over-Net-Neutrality?secret_password=cOhpxW8uxOaKt7iQ8m0i)

[SoftMaker Office Professional 2016 rev 765.0306 + Portable + Crack](http://nistrovafo.over-blog.com/2020/04/SoftMaker-Office-Professional-2016-rev-7650306-Portable-Crack.html)

[Super Bowl jerseys announced: where to buy Chiefs and 49ers jerseys this weekend](http://azucareraelviejo.com/sites/default/files/webform/super-bowl-jerseys-announced-where-to-buy-chiefs-and-49ers-jerseys-this-weekend.pdf)

[Dr. Daniele Ganser: Der illegale Krieg gegen Libyen 2011 \(Podcast\)](http://inlobahem.mystrikingly.com/blog/dr-daniele-ganser-der-illegale-krieg-gegen-libyen-2011-podcast)

[E-mails com Pedidos do Mercado Livre + GMail \\* Greasemonkey Produtividade](http://clenburvoyba.over-blog.com/2020/04/Emails-com-Pedidos-do-Mercado-Livre-GMail-Greasemonkey-Produtividade.html)